## ITO\_PTTG1\_TARGETS\_UP

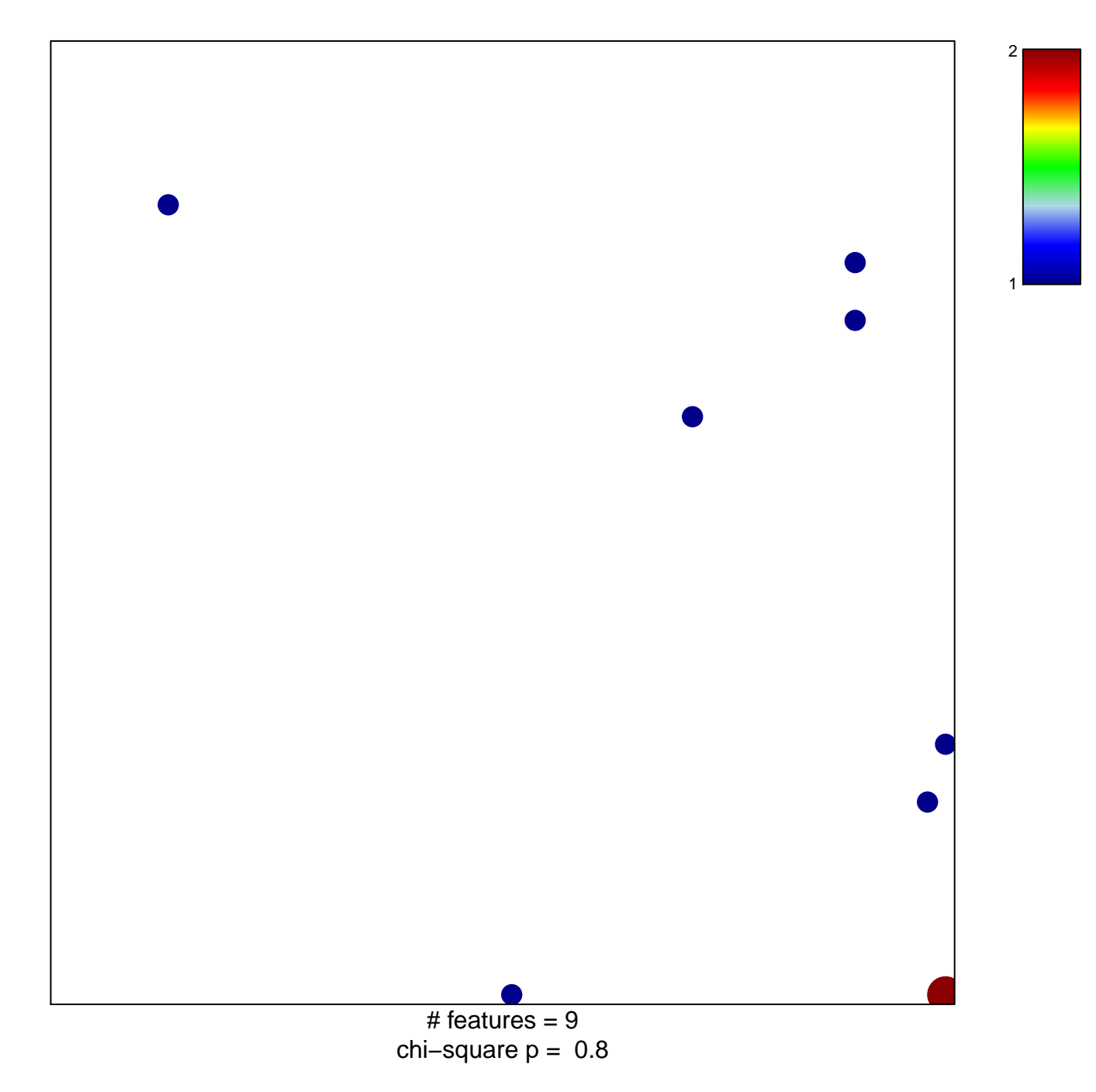

## **ITO\_PTTG1\_TARGETS\_UP**

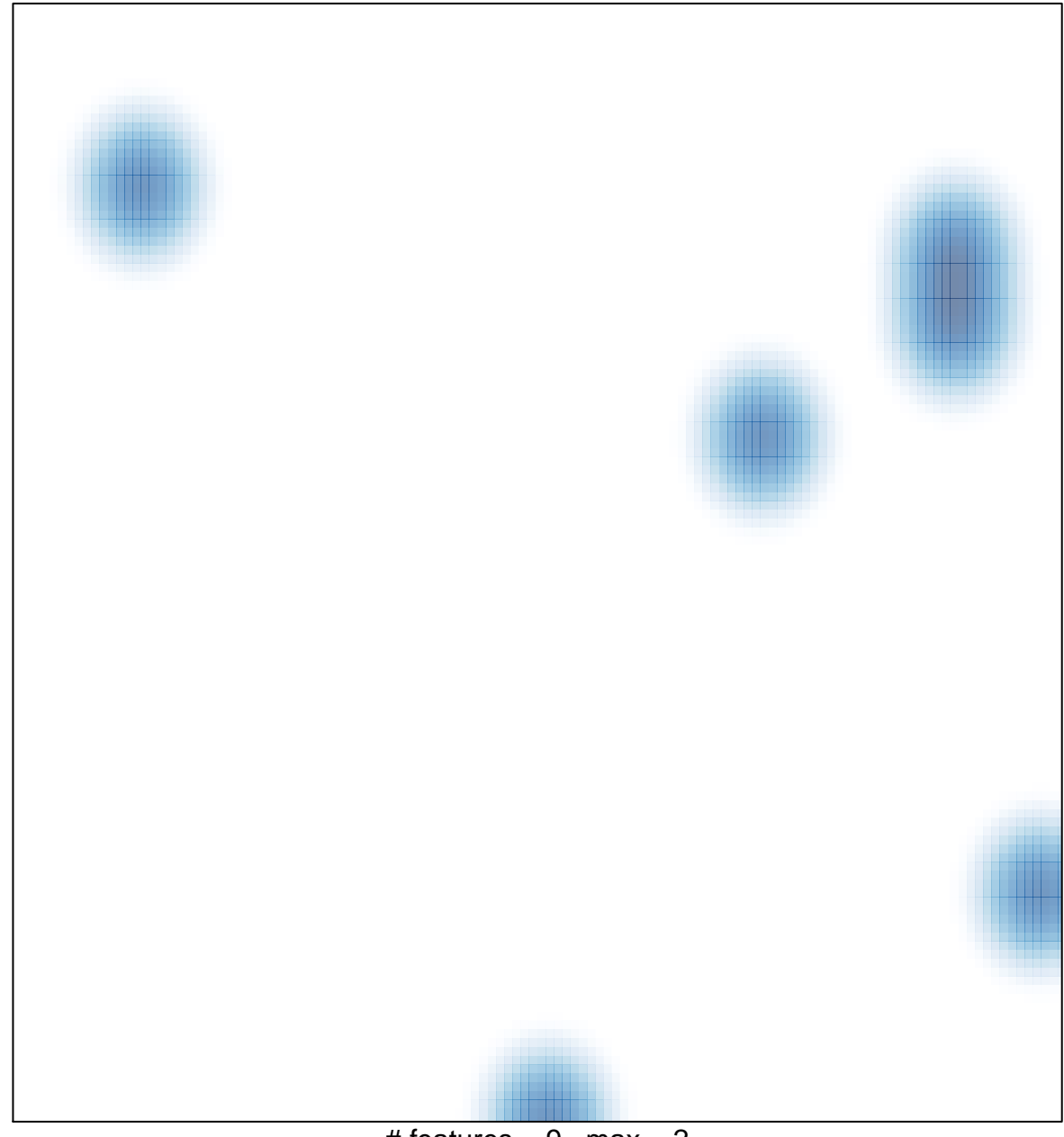

# features =  $9$ , max =  $2$